Link do produktu:<https://mirapolnext.pl/suszarka-do-wlosow-zelmer-zhd8470-p-22377.html>

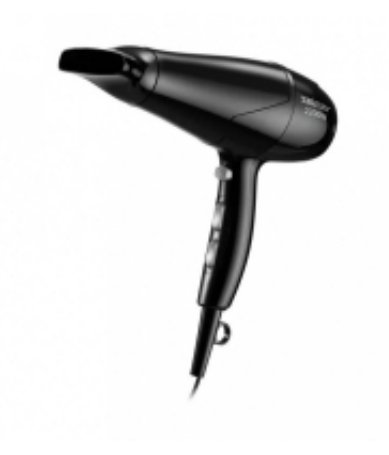

# Suszarka do włosów Zelmer ZHD8470

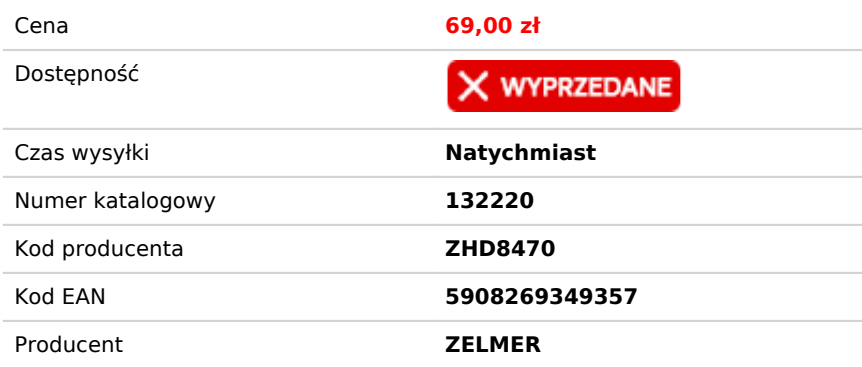

## Opis produktu

#### **Gładkie, lśniące i zdrowe włosy po każdym suszeniu!**

Suszarka Zelmer ZHD8470 o mocy 2200 W pomoże Ci zadbać o gładkie i zdrowe włosy. Urządzenie ma aż trzy ustawienia temperatury, dzięki którym możesz stylizować włosy bez obaw, że uszkodzisz ich strukturę. Do wyboru są również dwie prędkości suszenia. Za siłę nawiewu odpowiada koncentrator – wyprofilowana końcówka pozwalająca na wysuszenie pasm w szybki i precyzyjny sposób.

#### **3 ustawienia temperatury**

Susz lub stylizuj pasma włosów bez obaw o to, że uszkodzisz gorącym powietrzem ich strukturę. Aż 3 tryby do regulacji temperatury nadmuchu umożliwią Ci lepsze dostosowanie urządzenia do wykonywanej czynności. Użyj funkcji zimnego nawiewu w ostatniej fazie suszenia i ciesz się zaskakującym efektem. Dzięki tej opcji Twoje włosy będą idealnie gładkie i lśniące, a także bardziej podatne na modelowanie.

#### **Susz precyzyjnie, bez rozwiewania włosów**

Suszarka Zelmer ZHD8470 jest wyposażona w koncentrator, który zapobiega rozwiewaniu włosów podczas suszenia. Nałożony na suszarkę skieruje strumień ciepłego lub zimnego powietrza dokładnie w miejsce, na którym Ci zależy. Jeśli użyjesz przy tym okrągłej szczotki, szybko i skutecznie wymodelujesz włosy.

Producent Zelmer Kolor Czarny Typ urządzenia Suszarka do użytku domowego Moc 2200 W Regulacja prędkości nadmuchu 2-stopniowa Regulacja temperatury nadmuchu 3-stopniowa Zimny nadmuch Tak Koncentrator **Tak** Dodatkowe informacje Uchwyt do zawieszenia Zasilanie Sieciowe

### Długość przewodu 1,7 m

- 
- Suszarka do włosów Zelmer ZHD8470
- Koncentrator
- Instrukcja obsługi
- Oryginalne opakowanie